## **MB-SEQ V3/V4**

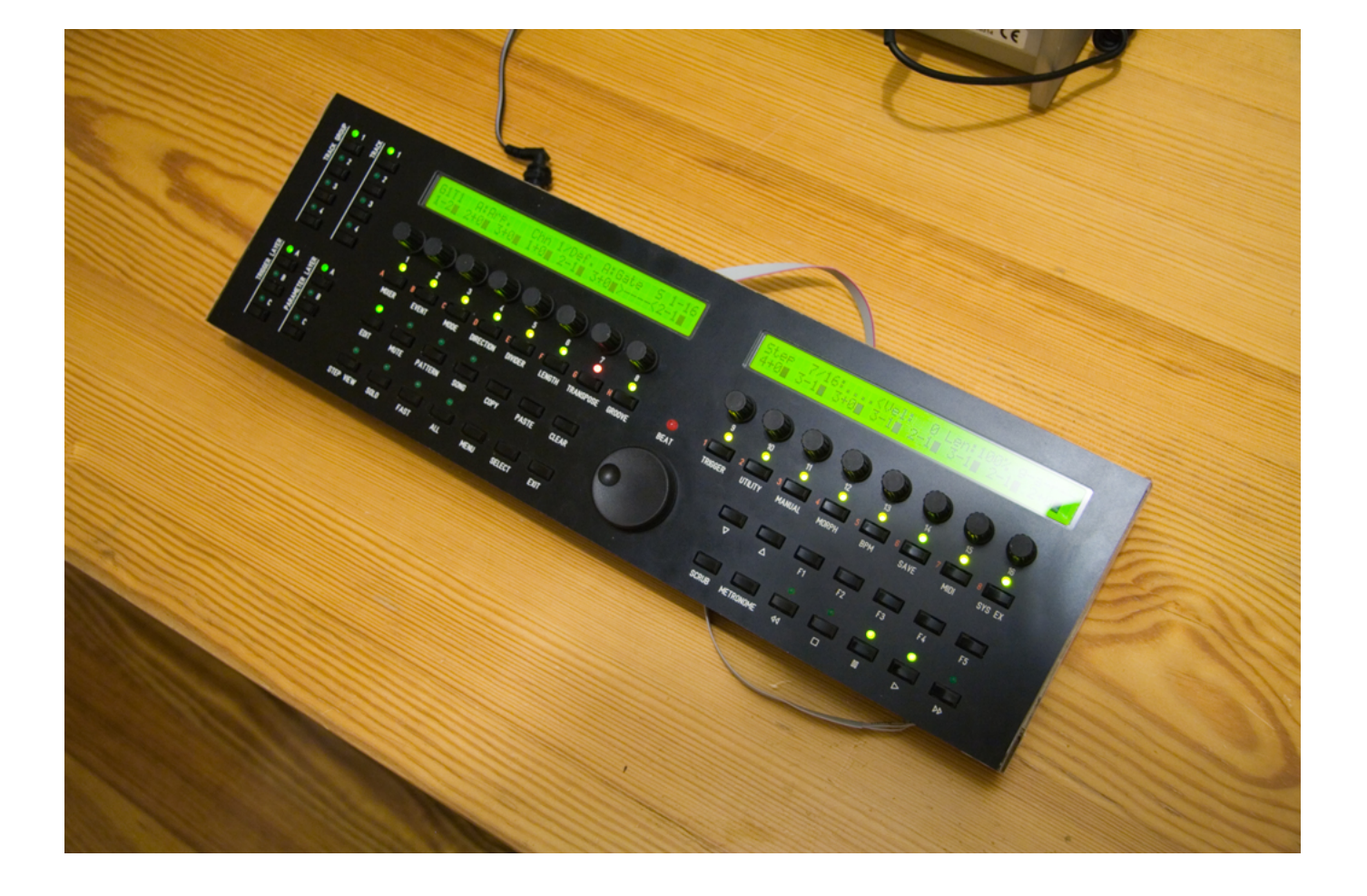

## **Introduction**

I'm working on a control surface PCB for MB-SEQ V3/V4.

For now, info on this can be found in this thread: <http://www.midibox.org/forum/index.php/topic,11802.0.html>

If you want to buy this PCB and optionally the parts to go with it, see this bulk order page: **[wilba\\_mb\\_seq\\_pcb\\_bulk\\_order](http://www.midibox.org/dokuwiki/doku.php?id=wilba_mb_seq_pcb_bulk_order)**

[wilba\\_mb\\_seq\\_parts\\_guide](http://www.midibox.org/dokuwiki/doku.php?id=wilba_mb_seq_parts_guide)

[wilba\\_mb\\_seq\\_construction\\_guide](http://www.midibox.org/dokuwiki/doku.php?id=wilba_mb_seq_construction_guide)

## **Plans**

Here are the plans.

I strongly advise people check that their intended panel/case design will work with this PCB, and allow me to help (a second pair of eyes to find problems will save you a costly mistake or problems with construction).

The PCB is designed for a minimum panel size of 17.000 x 5.200 inches (just under 3U rack enclosure width/height), so the PCB is 16.600 x 4.800 inches in size, thus has 0.200 inches clearance around the edge. This is not much at all, as the case would be made from folded sheet metal, attached at the left/right sides by the "studs". So, if you are going to make a desktop-only case, **enlarge the panel size** in both width and height to give enough room for thicker case sides, etc. If you are using a 3U rack enclosure, it's best to get the 19" panel made, with extra holes drilled for mounting the panel to the case.

Before ordering/making panels, I'd really like to check your plans and how you intend to use this PCB/panel design.

Note: there are "opt" and "unopt" versions of the layout, the "opt" versions have the artwork as a single HPGL engraving object thus saving some money. You only need to use the "unopt" version if you want to change the font or the text. If you only want to change the artwork colour, the "opt" version lets you do this, just edit the HPGL engraving object and change the tool for each "pen".

[http://www.mb6582.org/wilba\\_mbseq\\_plans/wilba\\_mbseq\\_pcb.pdf](http://www.mb6582.org/wilba_mbseq_plans/wilba_mbseq_pcb.pdf)

[http://www.mb6582.org/wilba\\_mbseq\\_plans/wilba\\_mbseq\\_pcb\\_dimensioned.pdf](http://www.mb6582.org/wilba_mbseq_plans/wilba_mbseq_pcb_dimensioned.pdf)

[http://www.mb6582.org/wilba\\_mbseq\\_plans/wilba\\_mbseq\\_fpd.zip](http://www.mb6582.org/wilba_mbseq_plans/wilba_mbseq_fpd.zip)

[http://www.mb6582.org/wilba\\_mbseq\\_plans/wilba\\_mbseq\\_dxf.zip](http://www.mb6582.org/wilba_mbseq_plans/wilba_mbseq_dxf.zip)

From: <http://www.midibox.org/dokuwiki/> - **MIDIbox**

Permanent link: **[http://www.midibox.org/dokuwiki/doku.php?id=wilba\\_mb\\_seq&rev=1252882367](http://www.midibox.org/dokuwiki/doku.php?id=wilba_mb_seq&rev=1252882367)**

Last update: **2009/09/13 23:52**

 $\pmb{\times}$